# **MOOVIT** Orari e mappe della linea bus G59

## RG59 Cervignano G59 [Scarica](https://moovitapp.com/index/api/onelink/3986059930?pid=Web_SEO_Lines-PDF&c=Footer_Button&is_retargeting=true&af_inactivity_window=30&af_click_lookback=7d&af_reengagement_window=7d&GACP=v%3D2%26tid%3DG-27FWN98RX2%26cid%3DGACP_PARAM_CLIENT_ID%26en%3Dinstall%26ep.category%3Doffline%26ep.additional_data%3DGACP_PARAM_USER_AGENT%26ep.page_language%3Dit%26ep.property%3DSEO%26ep.seo_type%3DLines%26ep.country_name%3DItalia%26ep.metro_name%3DTrieste%2520e%2520Gorizia&af_sub4=SEO_other&af_sub8=%2Findex%2Fit%2Fline-pdf-Trieste-2182-850702-111056577&af_sub9=View&af_sub1=2182&af_sub7=2182&deep_link_sub1=2182&deep_link_value=moovit%3A%2F%2Fline%3Fpartner_id%3Dseo%26lgi%3D111056577%26add_fav%3D1&af_dp=moovit%3A%2F%2Fline%3Fpartner_id%3Dseo%26lgi%3D111056577%26add_fav%3D1&af_ad=SEO_other_G59_Cervignano_Trieste%20e%20Gorizia_View&deep_link_sub2=SEO_other_G59_Cervignano_Trieste%20e%20Gorizia_View) L'App

La linea bus G59 (Cervignano) ha 2 percorsi. Durante la settimana è operativa: (1) Cervignano: 07:05 - 21:55(2) Fiumicello San Valentino: 23:40 Usa Moovit per trovare le fermate della linea bus G59 più vicine a te e scoprire quando passerà il prossimo mezzo della linea bus G59

#### **Direzione: Cervignano**

8 fermate [VISUALIZZA](https://moovitapp.com/trieste-2182/lines/G59/111056577/6618454/it?ref=2&poiType=line&customerId=4908&af_sub8=%2Findex%2Fit%2Fline-pdf-Trieste-2182-850702-111056577&utm_source=line_pdf&utm_medium=organic&utm_term=Cervignano) GLI ORARI DELLA LINEA

Grado Piazza Vittore Carpaccio (Autostazione)

Belvedere Sr352 Via Beligna Km 35 (Direzione Aquileia)

Aquileia Via G.Augusta (Park, Direzione Cervi), Loc. Beligna

Aquileia Via Giulia Augusta 74 (Porte, Direz. Cervignano)

Terzo D'Aquileia Via Giulia Augusta 10

Cervignano Del Friuli Via Pradati 12 (Lato Liceo Einstein)

Cervignano Del Friuli Piazza G. Marconi (Autostazione)

Cervignano Del Friuli Viale Stazione 31 (Stazione Ferroviaria)

#### **Orari della linea bus G59**

Orari di partenza verso Cervignano:

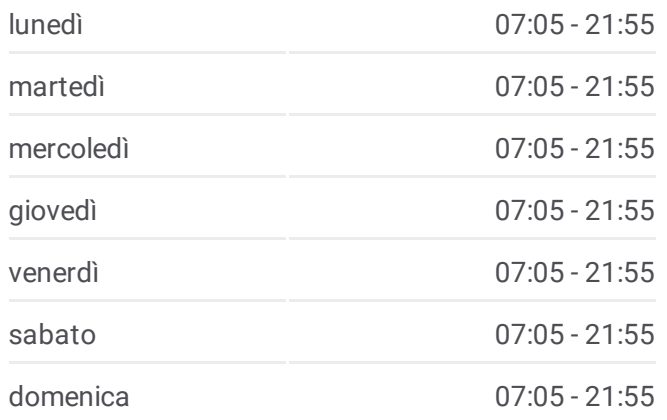

**Informazioni sulla linea bus G59 Direzione:** Cervignano **Fermate:** 8 **Durata del tragitto:** 25 min **La linea in sintesi:**

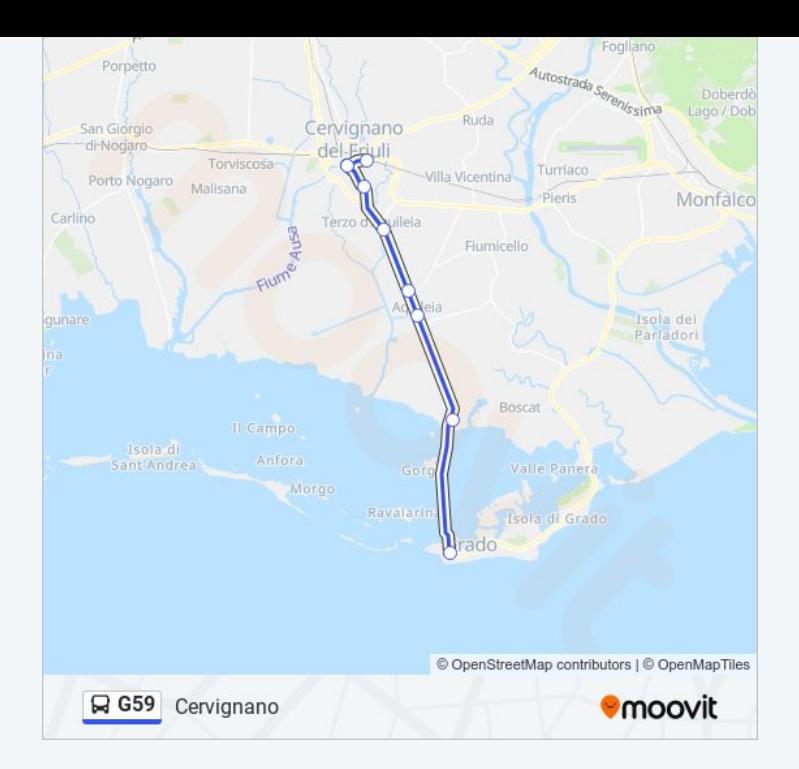

#### **Direzione: Fiumicello San Valentino**

12 fermate [VISUALIZZA](https://moovitapp.com/trieste-2182/lines/G59/111056577/6618468/it?ref=2&poiType=line&customerId=4908&af_sub8=%2Findex%2Fit%2Fline-pdf-Trieste-2182-850702-111056577&utm_source=line_pdf&utm_medium=organic&utm_term=Cervignano) GLI ORARI DELLA LINEA

Grado Piazza Vittore Carpaccio (Autostazione)

Belvedere Sr352 Via Beligna Km 35 (Direzione Aquileia)

Aquileia Via G.Augusta (Park, Direzione Cervi), Loc. Beligna

Aquileia Via Giulia Augusta 74 (Porte, Direz. Cervignano)

Terzo D'Aquileia Via Giulia Augusta 10

Cervignano Del Friuli Via Pradati 12 (Lato Liceo Einstein)

Cervignano Del Friuli Piazza G. Marconi (Autostazione)

Cervignano Del Friuli Viale Stazione 31 (Stazione Ferroviaria)

Cervignano Del Friuli Via Garibaldi 32

Cervignano Del Friuli Via Terza Armata 22

Fiumicello San Antonio Sp68 Via Libertà (Dir. S.Valentino)

Fiumicello San Valentino Piazza I Maggio 2

#### **Orari della linea bus G59**

Orari di partenza verso Fiumicello San Valentino:

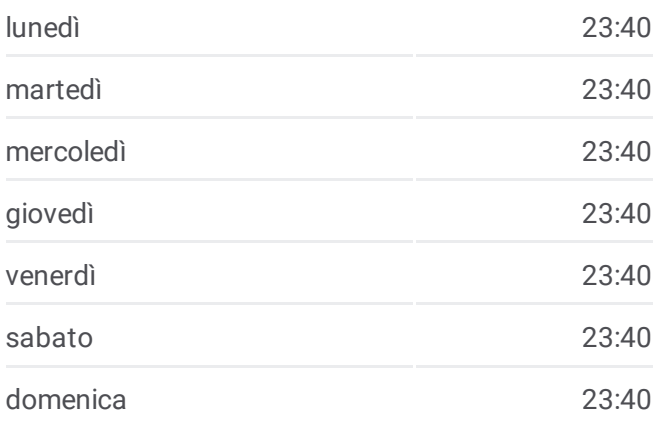

### **Informazioni sulla linea bus G59**

**Direzione:** Fiumicello San Valentino **Fermate:** 12 **Durata del tragitto:** 36 min **La linea in sintesi:**

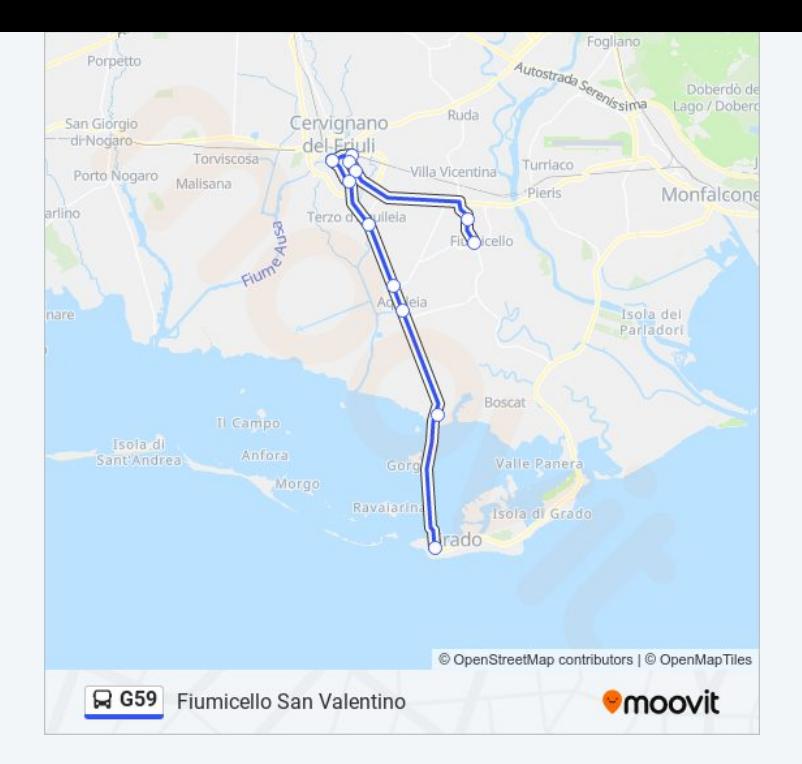

Orari, mappe e fermate della linea bus G59 disponibili in un PDF su moovitapp.com. Usa App [Moovit](https://moovitapp.com/trieste-2182/lines/G59/111056577/6618454/it?ref=2&poiType=line&customerId=4908&af_sub8=%2Findex%2Fit%2Fline-pdf-Trieste-2182-850702-111056577&utm_source=line_pdf&utm_medium=organic&utm_term=Cervignano) per ottenere tempi di attesa reali, orari di tutte le altre linee o indicazioni passo-passo per muoverti con i mezzi pubblici a Trieste e Gorizia.

Scopri [Moovit](https://moovit.com/it/about-us-it/?utm_source=line_pdf&utm_medium=organic&utm_term=Cervignano) · [Soluzioni](https://moovit.com/it/maas-solutions-it/?utm_source=line_pdf&utm_medium=organic&utm_term=Cervignano) MaaS · Paesi [disponibili](https://moovitapp.com/index/it/mezzi_pubblici-countries?utm_source=line_pdf&utm_medium=organic&utm_term=Cervignano) · Mooviter [Community](https://editor.moovitapp.com/web/community?campaign=line_pdf&utm_source=line_pdf&utm_medium=organic&utm_term=Cervignano&lang=it)

© 2024 Moovit - Tutti i diritti riservati

**Controlla gli orari di arrivo in tempo reale**

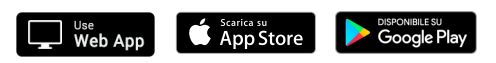